## 부록 수직장방형 광덕트의 광속전달율

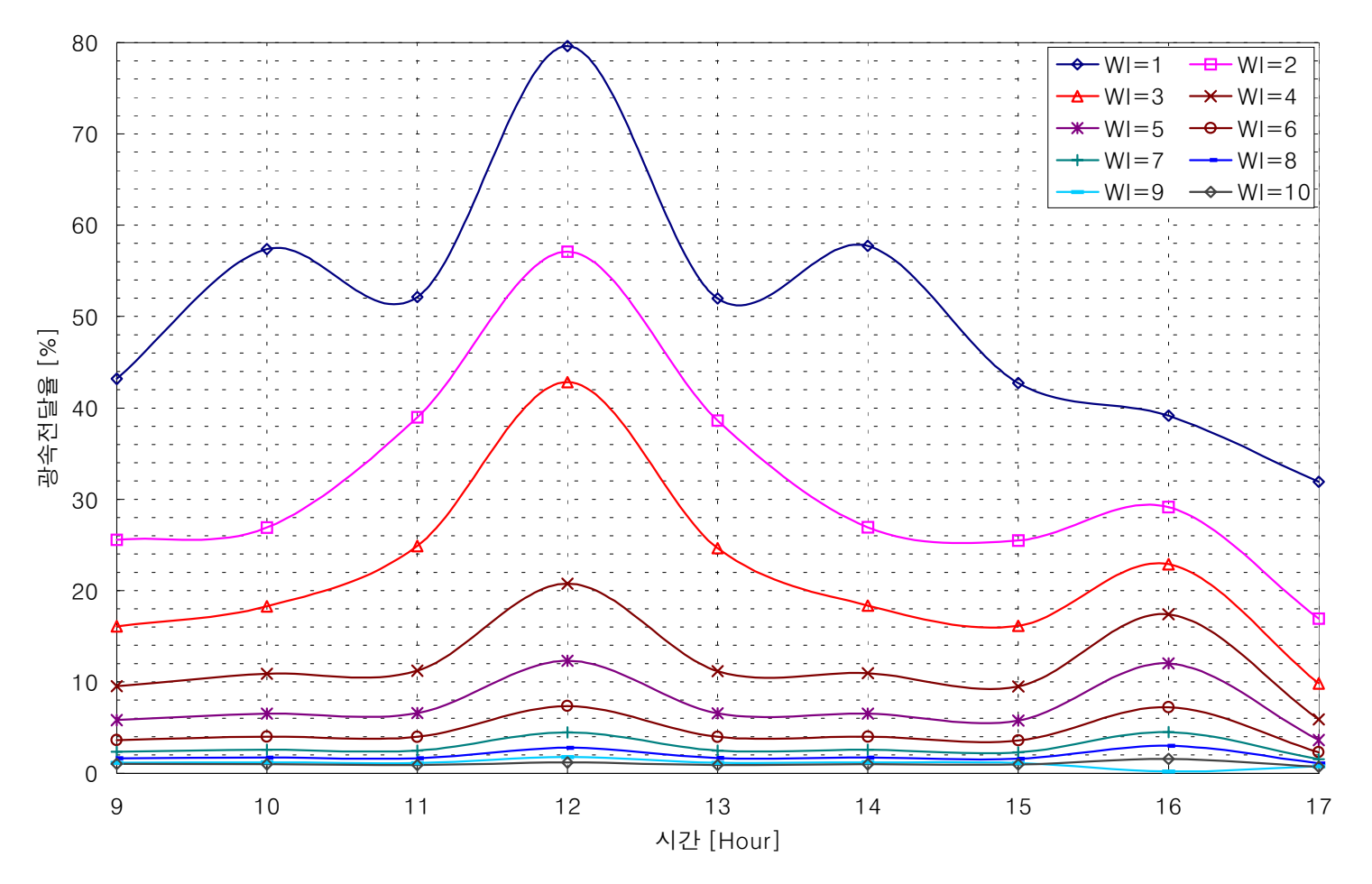

1. 6 월 21 일 반사율 90%

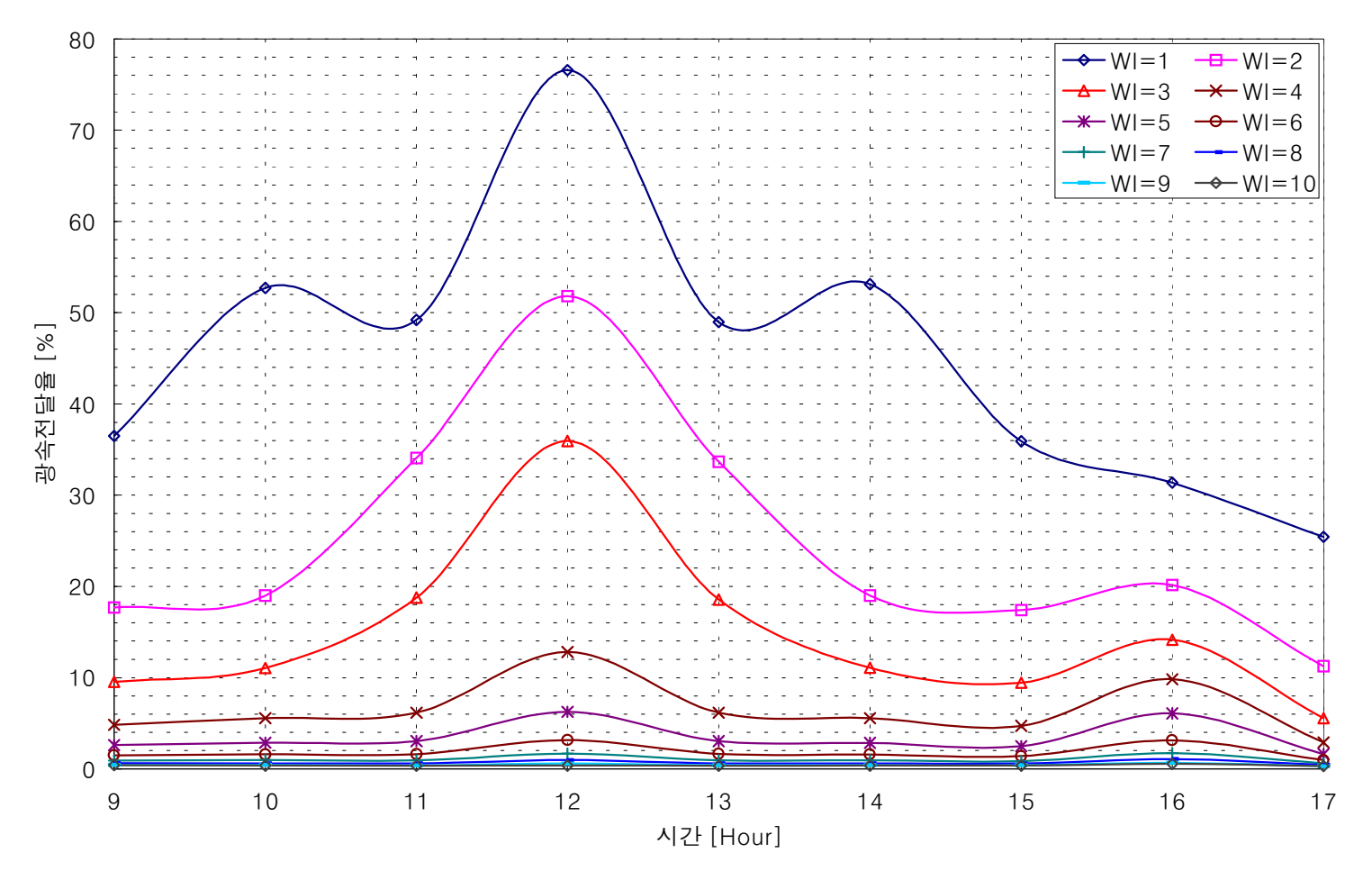

2. 6 월 21 일 반사율 80%

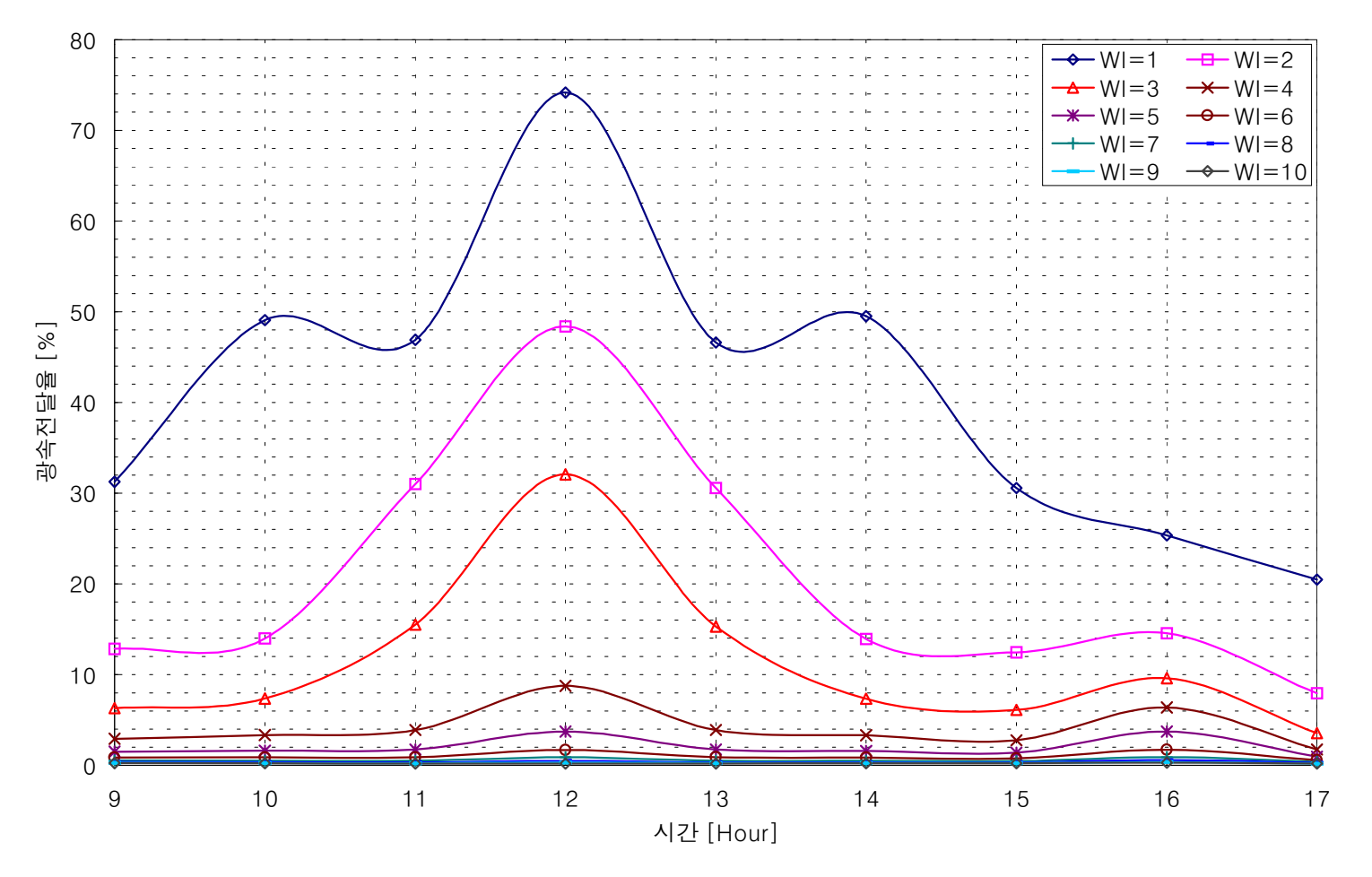

3. 6 월 21 일 반사율 70%

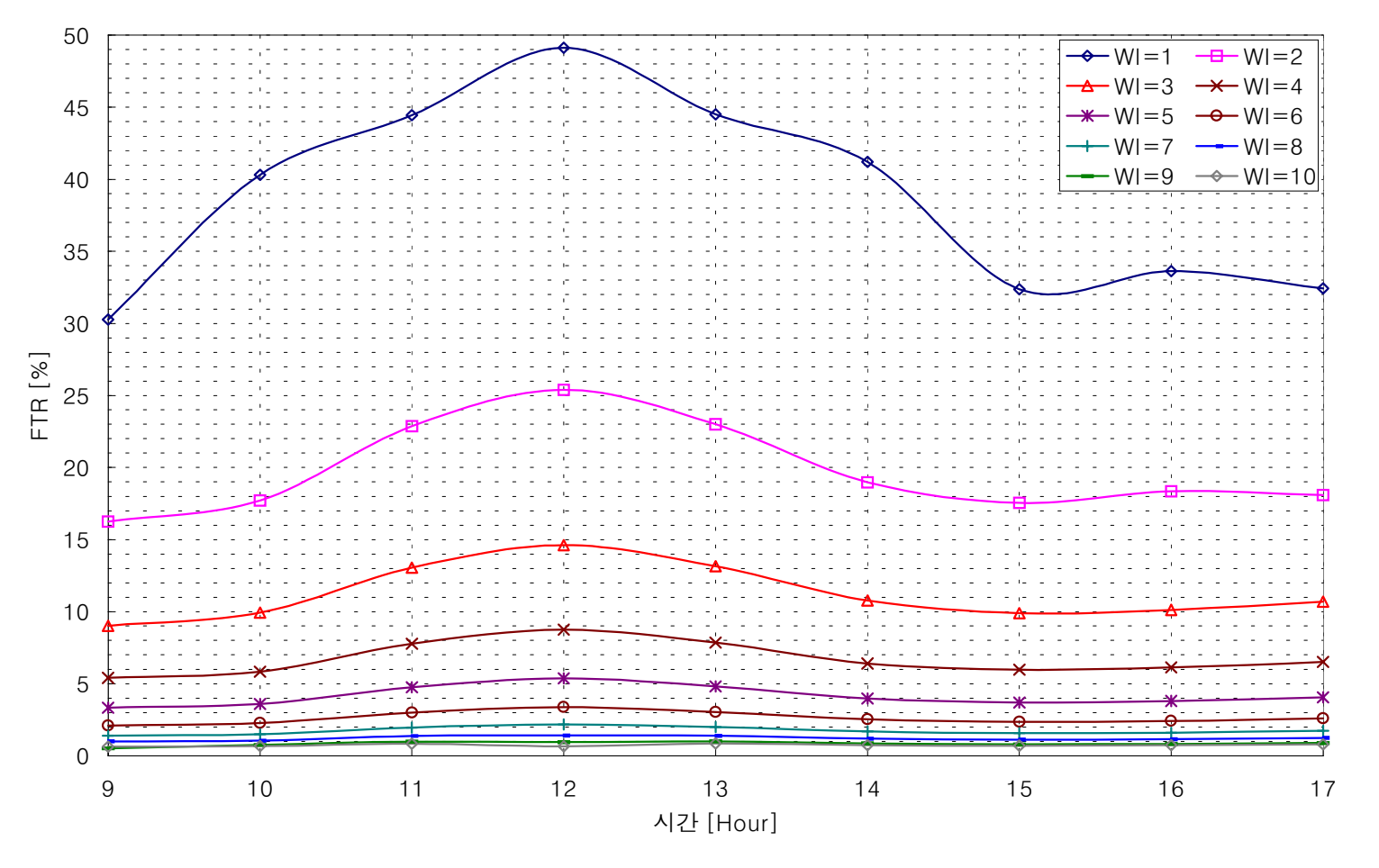

4. 9 월 21 일 반사율 90%

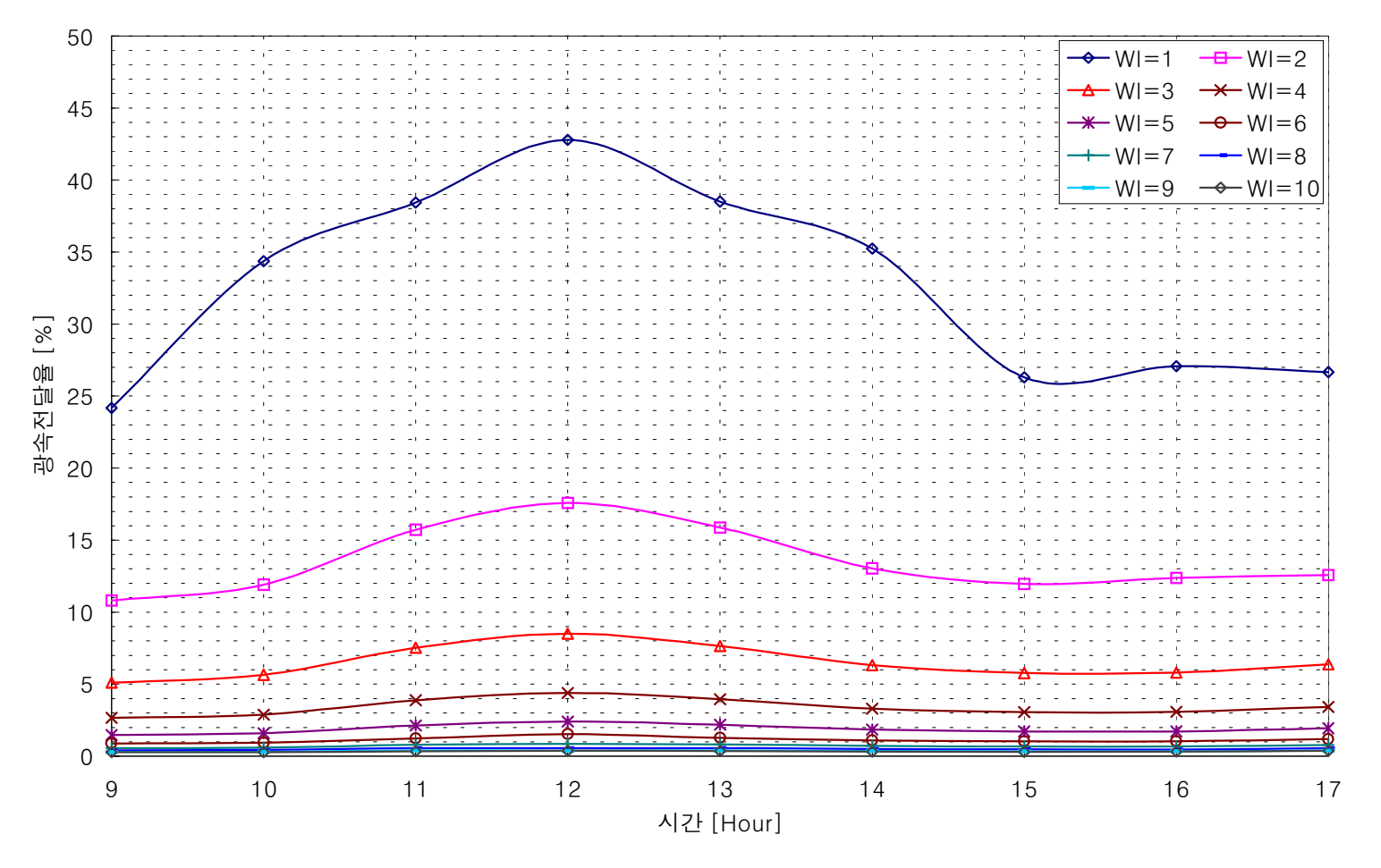

5. 9 월 21 일 반사율 80%

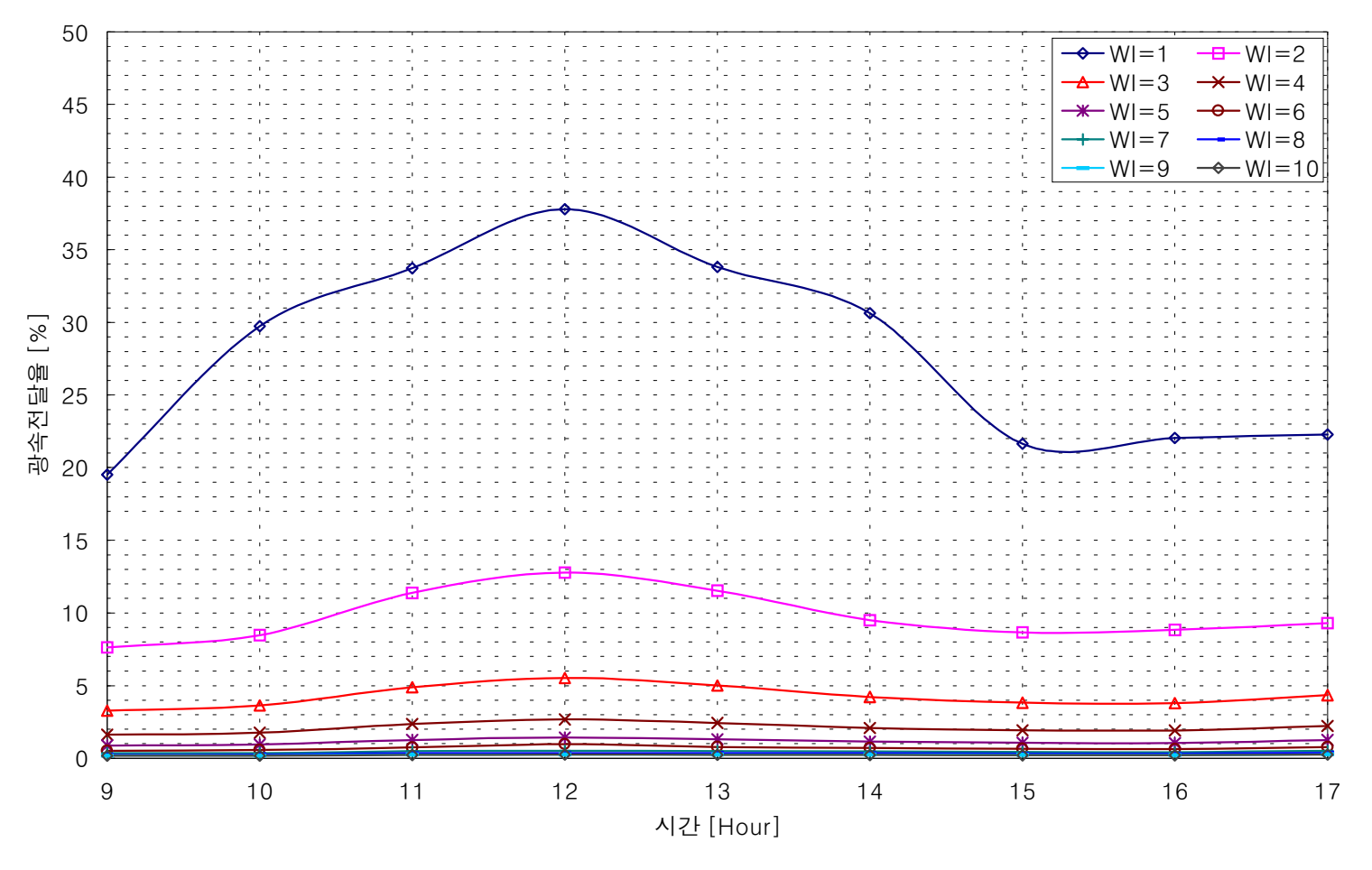

6. 9 월 21 일 반사율 70%

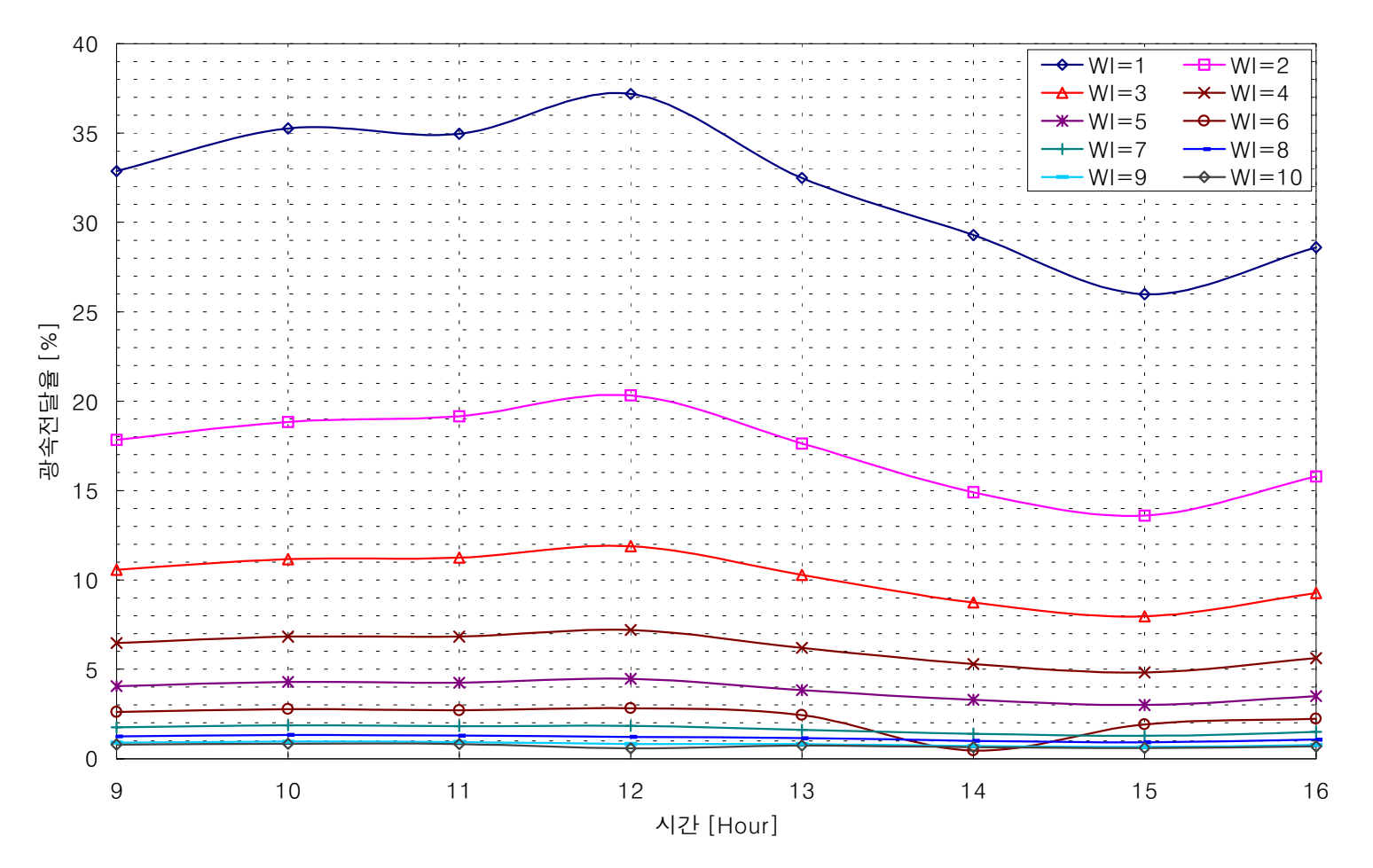

7. 12 월 21 일 반사율 90%

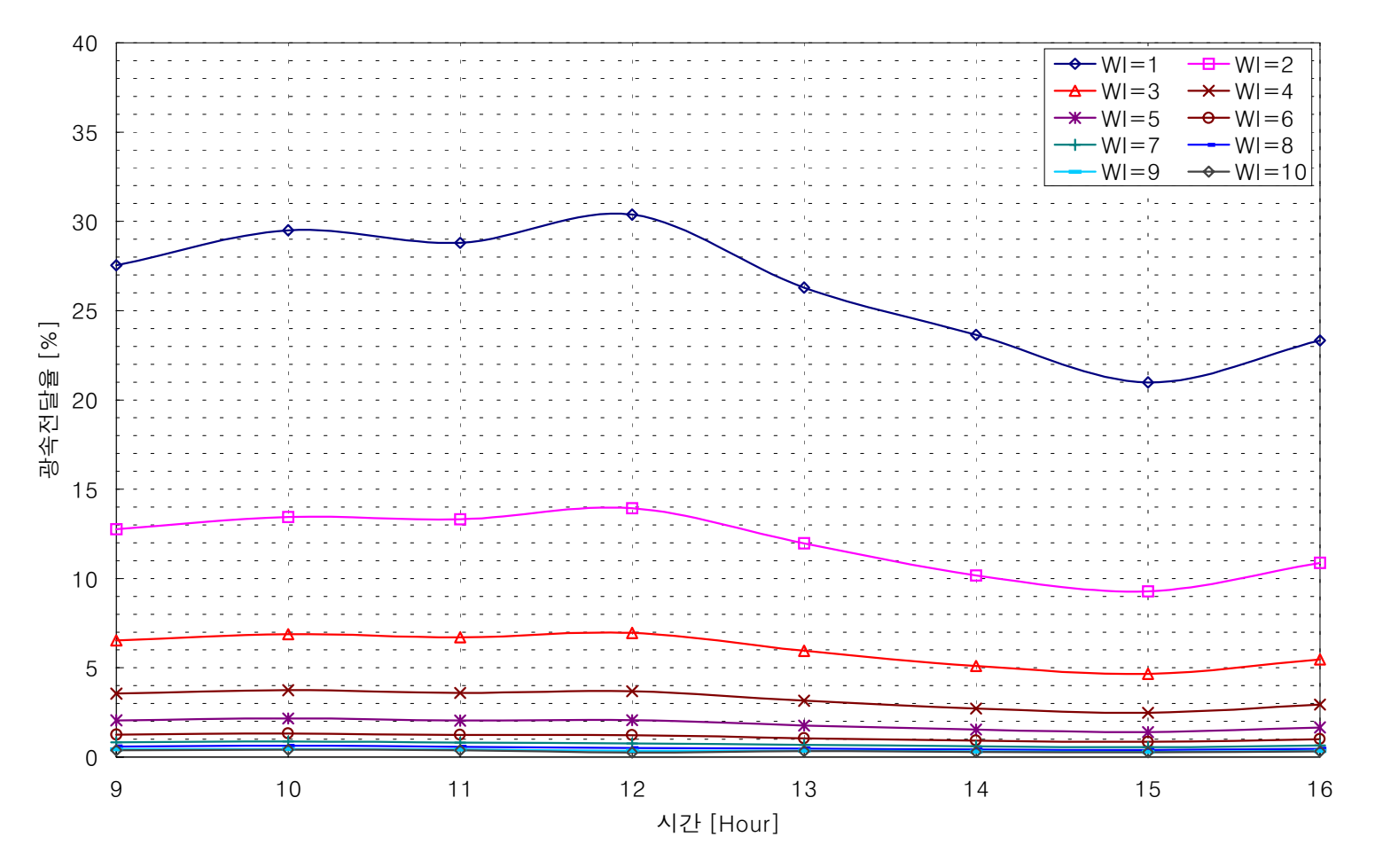

8. 12 월 21 일 반사율 80%

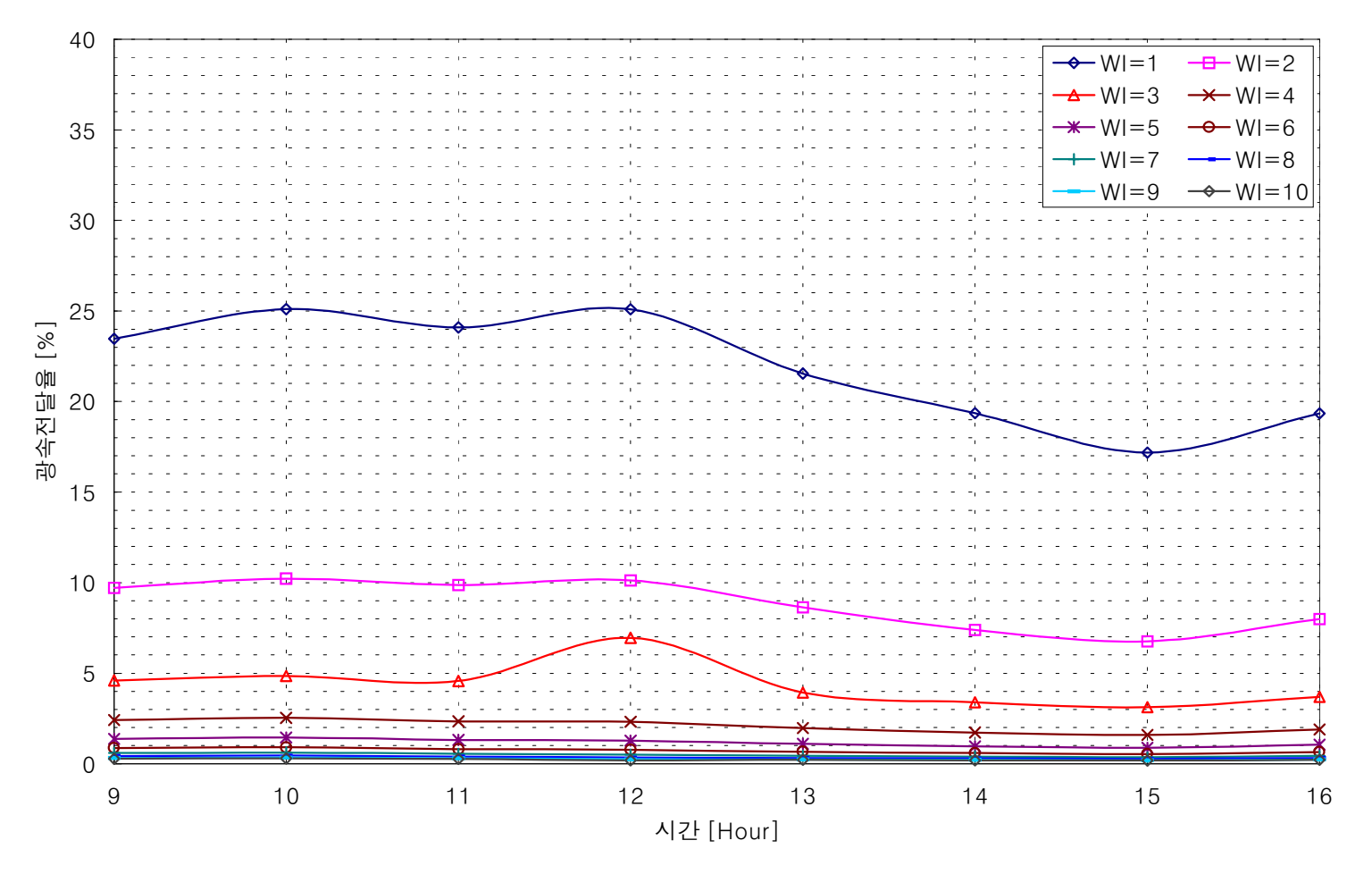

9. 12 월 21 일 반사율 70%

## 부록 2:

## 수직장방형 광덕트를 갖는 지하공간 내의 조도 [직접성분, 간접성분]

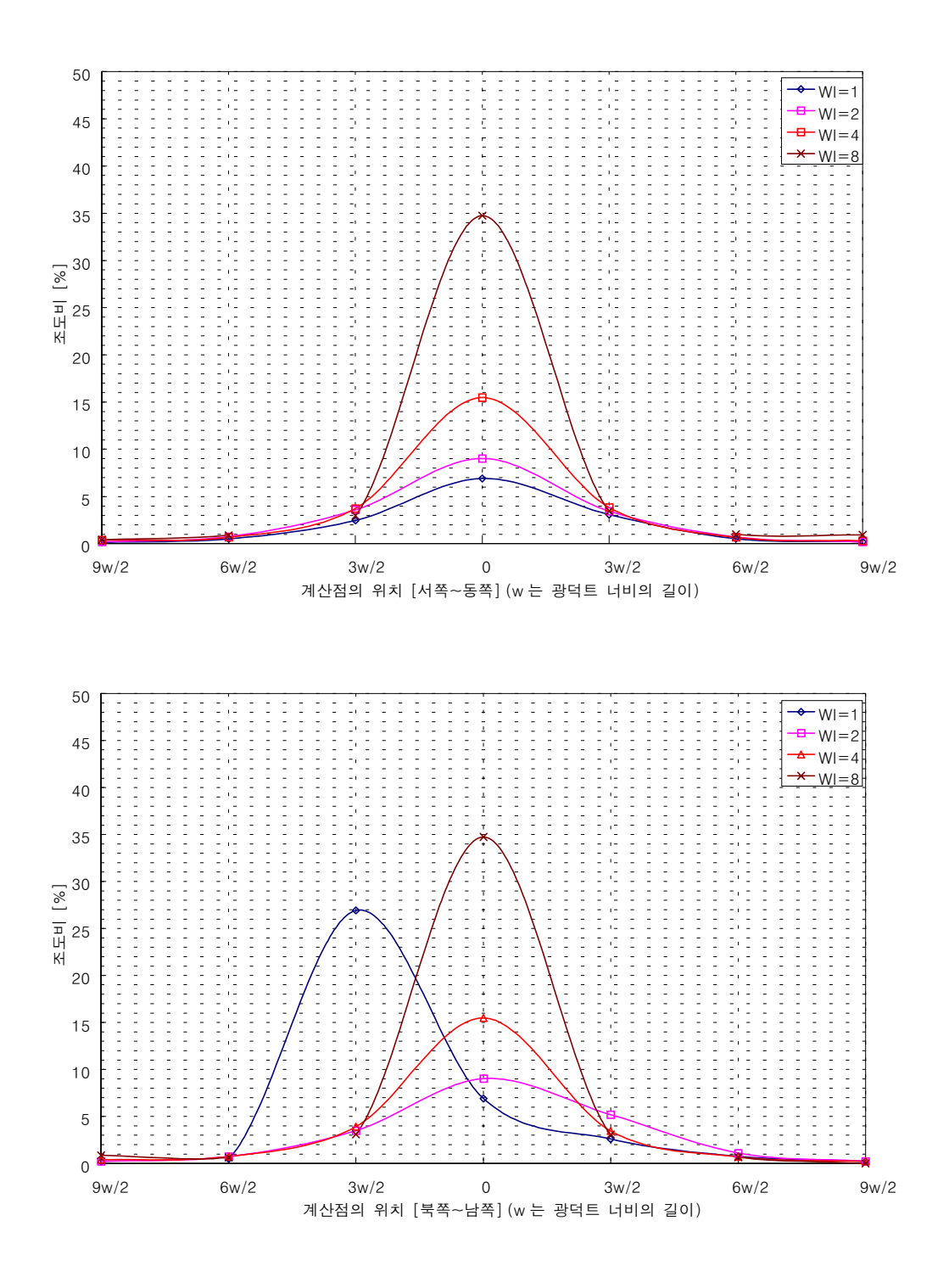

1. 실지수=2.0, 직접성분에 의한 조도비 (9 월 21 일 12:00)

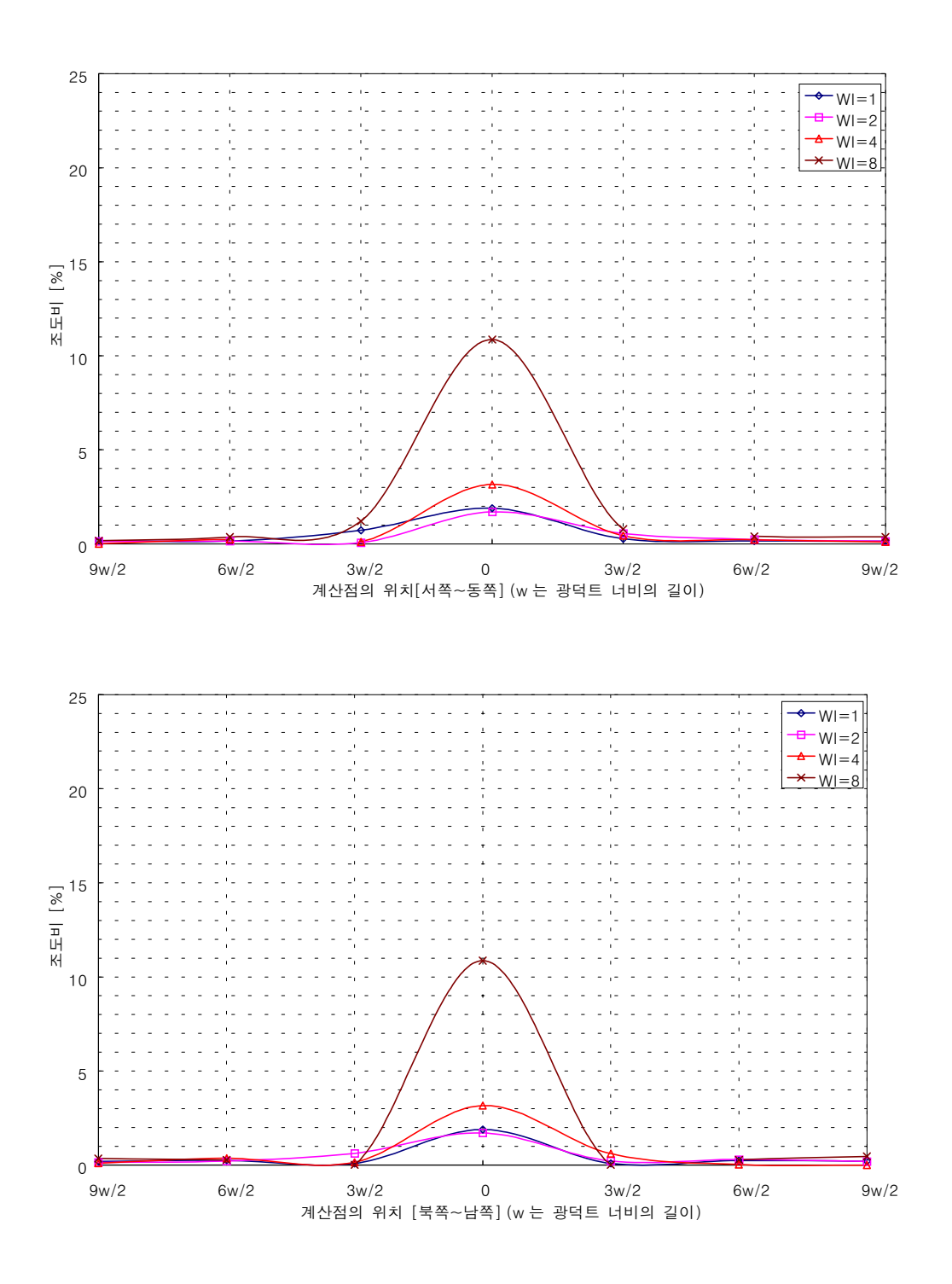

2. 실지수=2.0, 간접성분에 의한 조도비 (9 월 21 일 12:00)

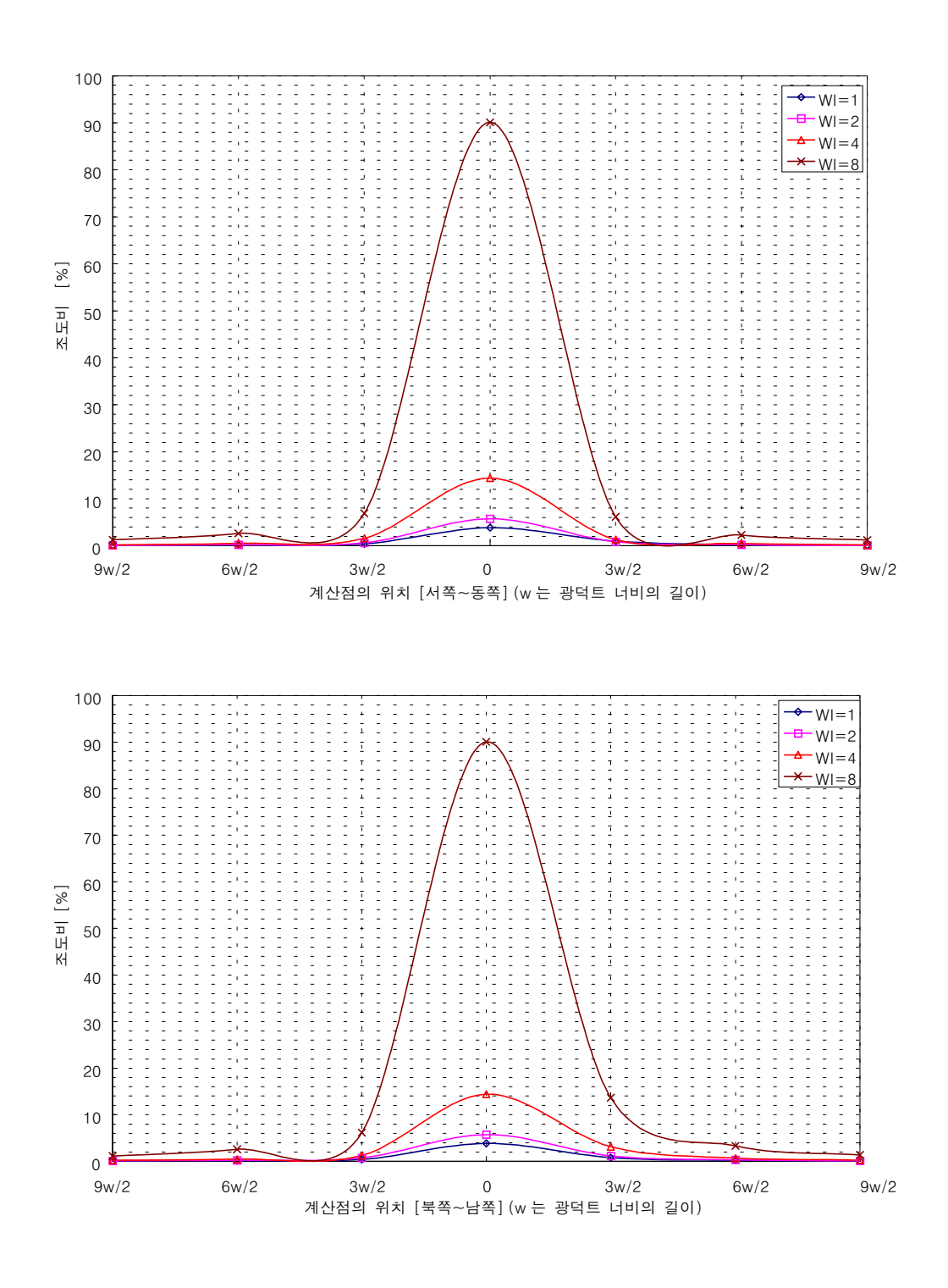

3. 실지수=1.25, 직접성분에 의한 조도비 (6 월 21 일 12:00)

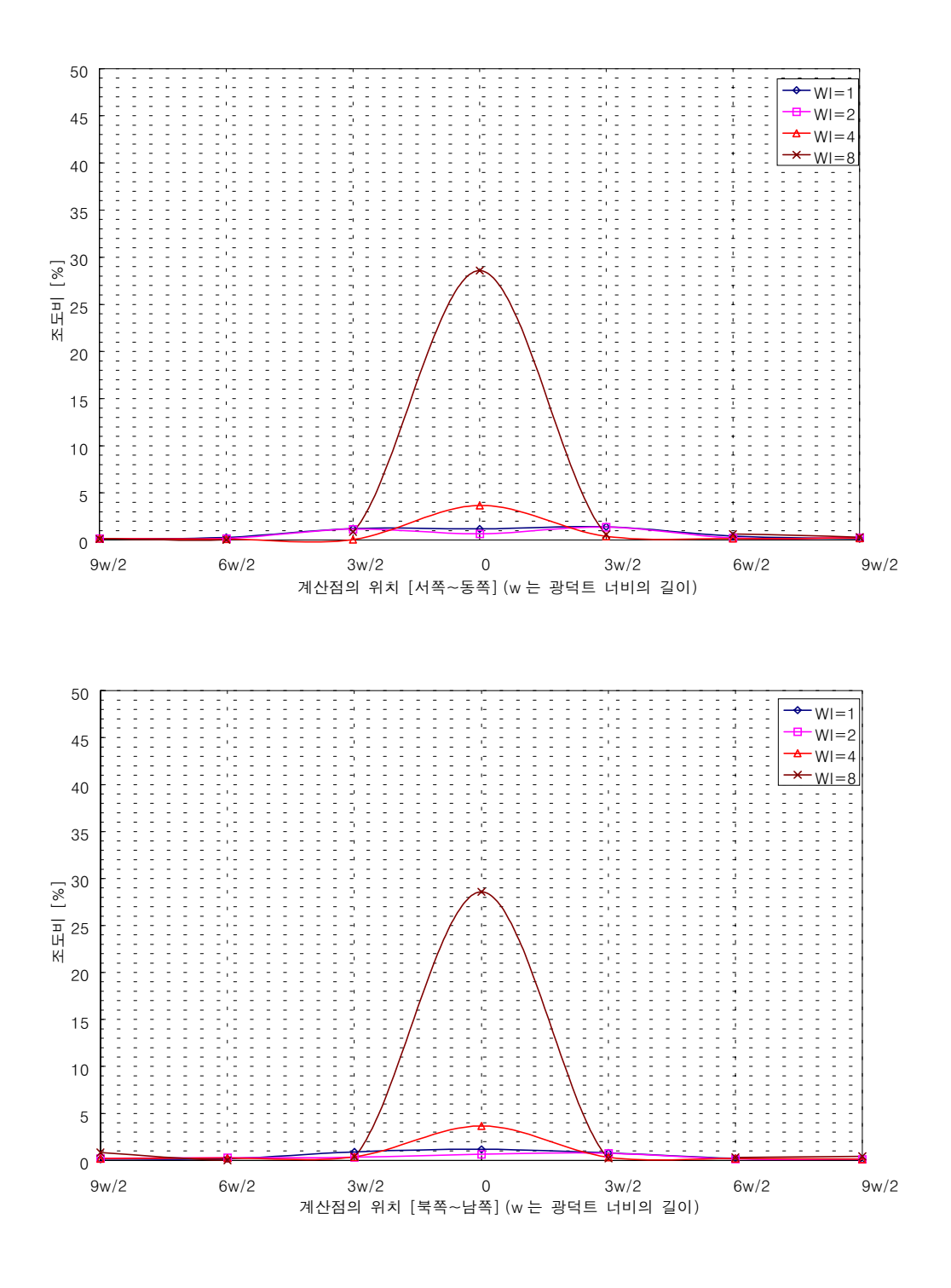

실지수=.1.25, 간접성분에 의한 조도비 (6월 21일 12:00)  $\boldsymbol{4}$ .

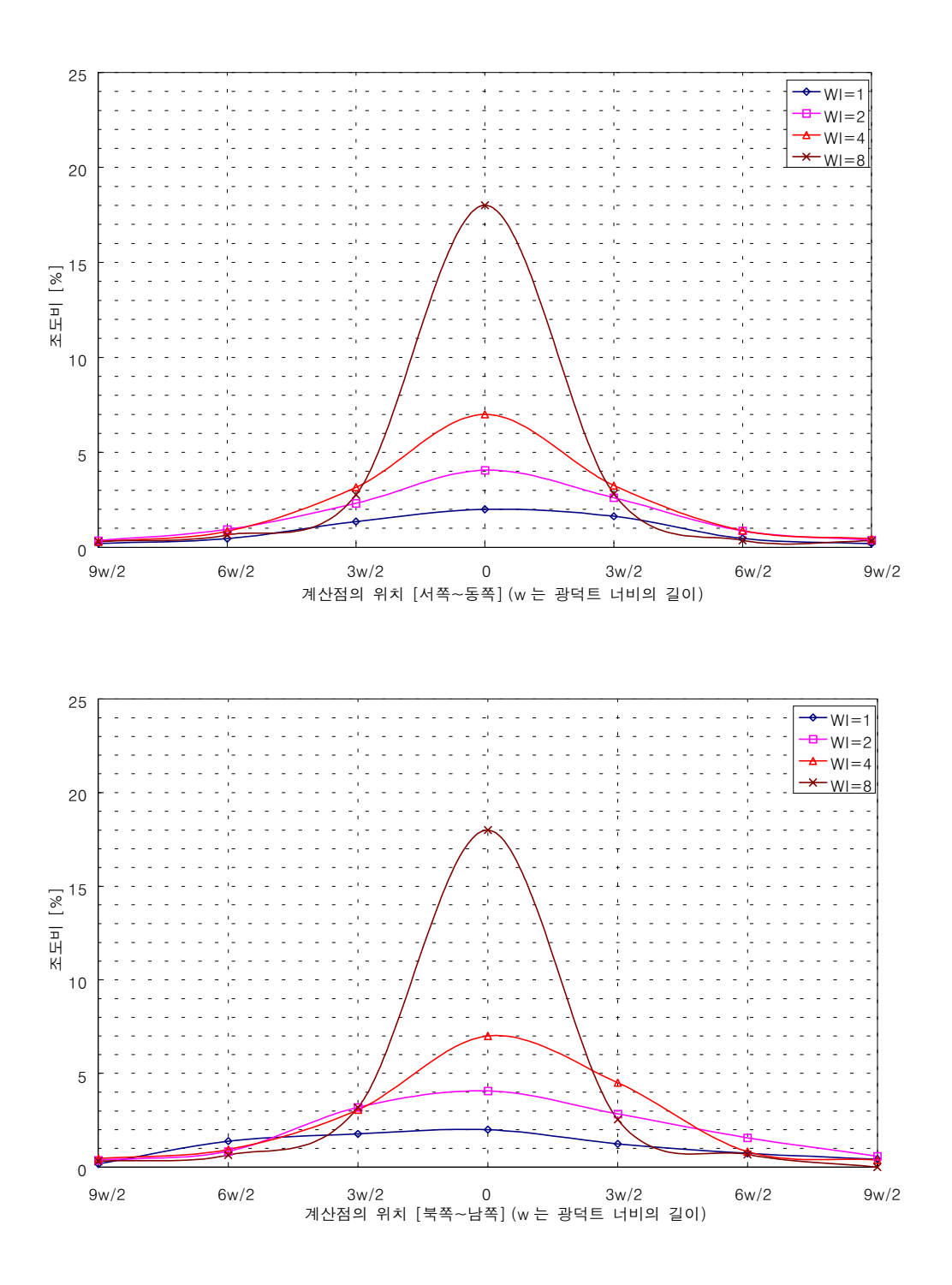

5. 실지수=1.25, 직접성분에 의한 조도비 (9 월 21 일 12:00)

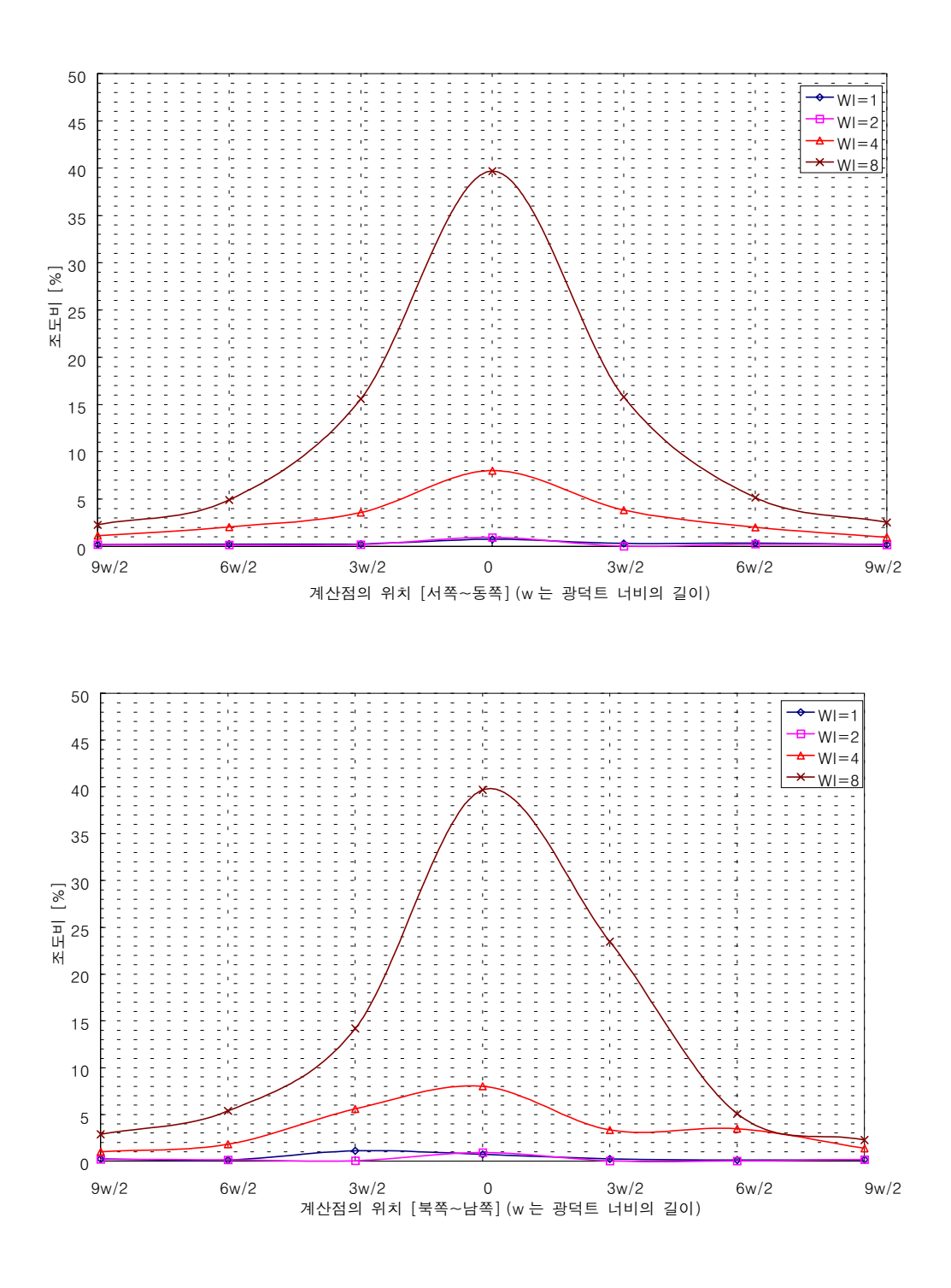

6. 실지수=1.25, 간접성분에 의한 조도비 (9 월 21 일 12:00)

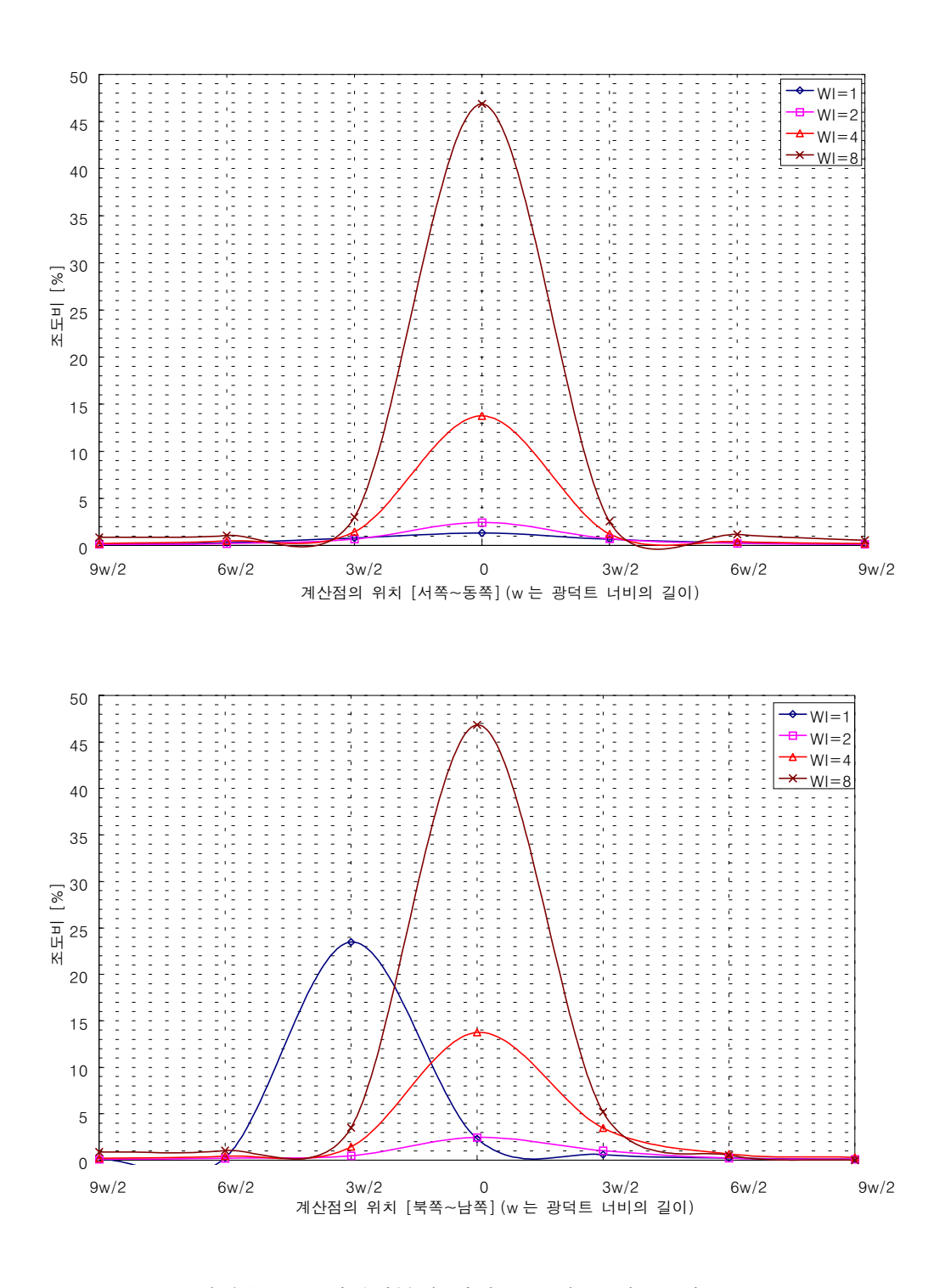

7. 실지수=1.0, 직접성분에 의한 조도비 (6 월 21 일 12:00)

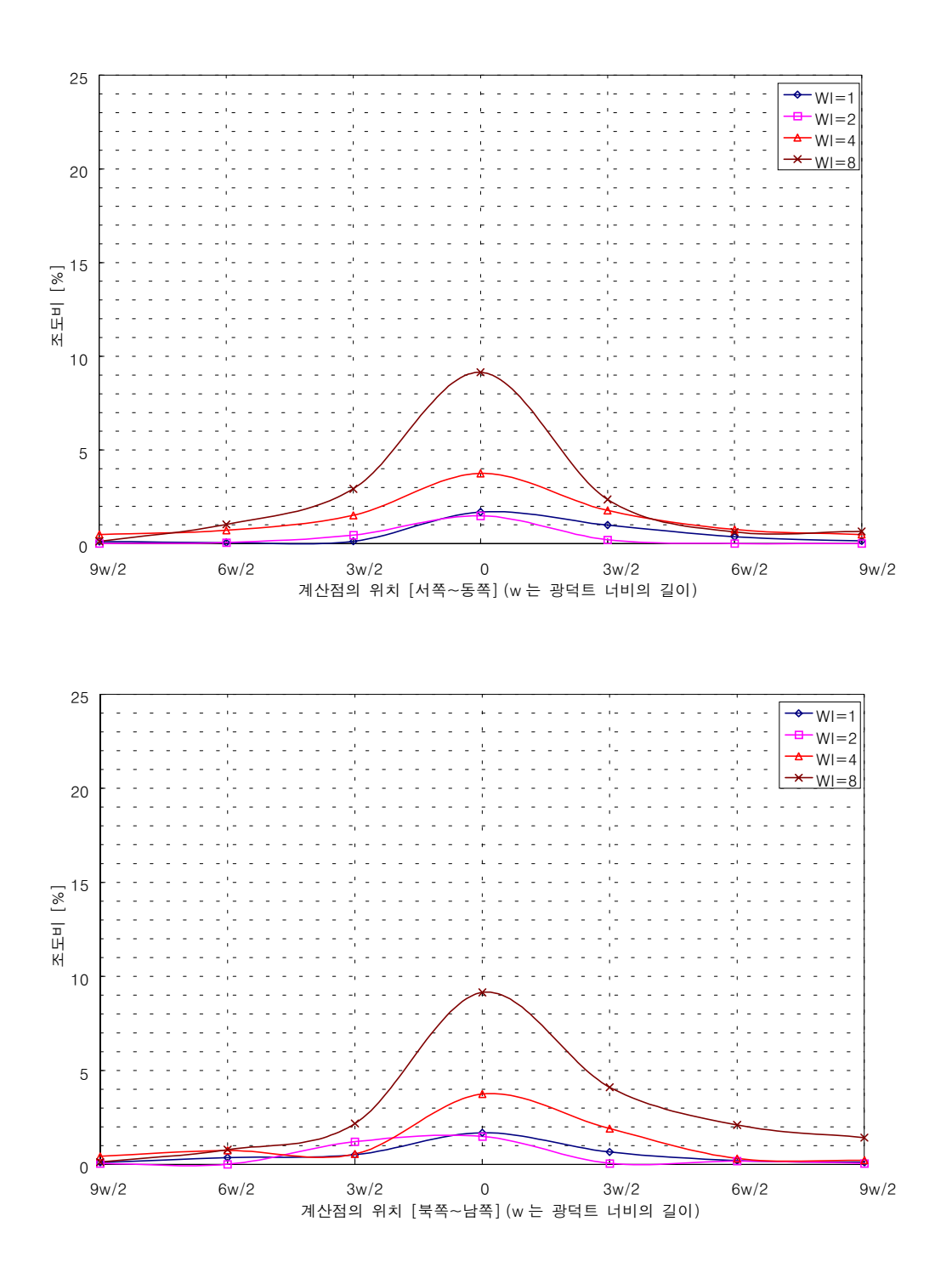

8. 실지수=.1.0, 간접성분에 의한 조도비 (6 월 21 일 12:00)

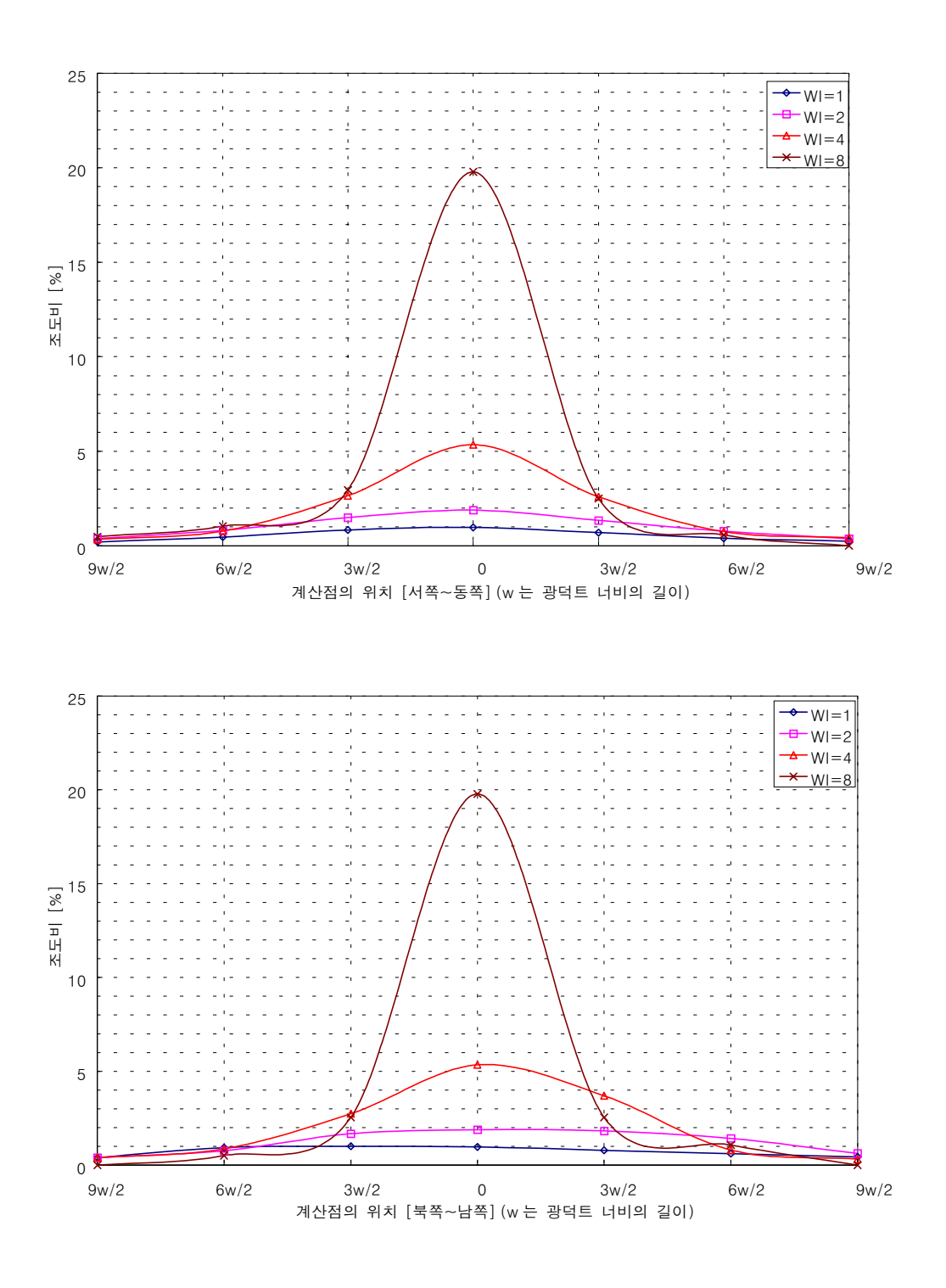

9. 실지수=1.0, 직접성분에 의한 조도비 (9 월 21 일 12:00)

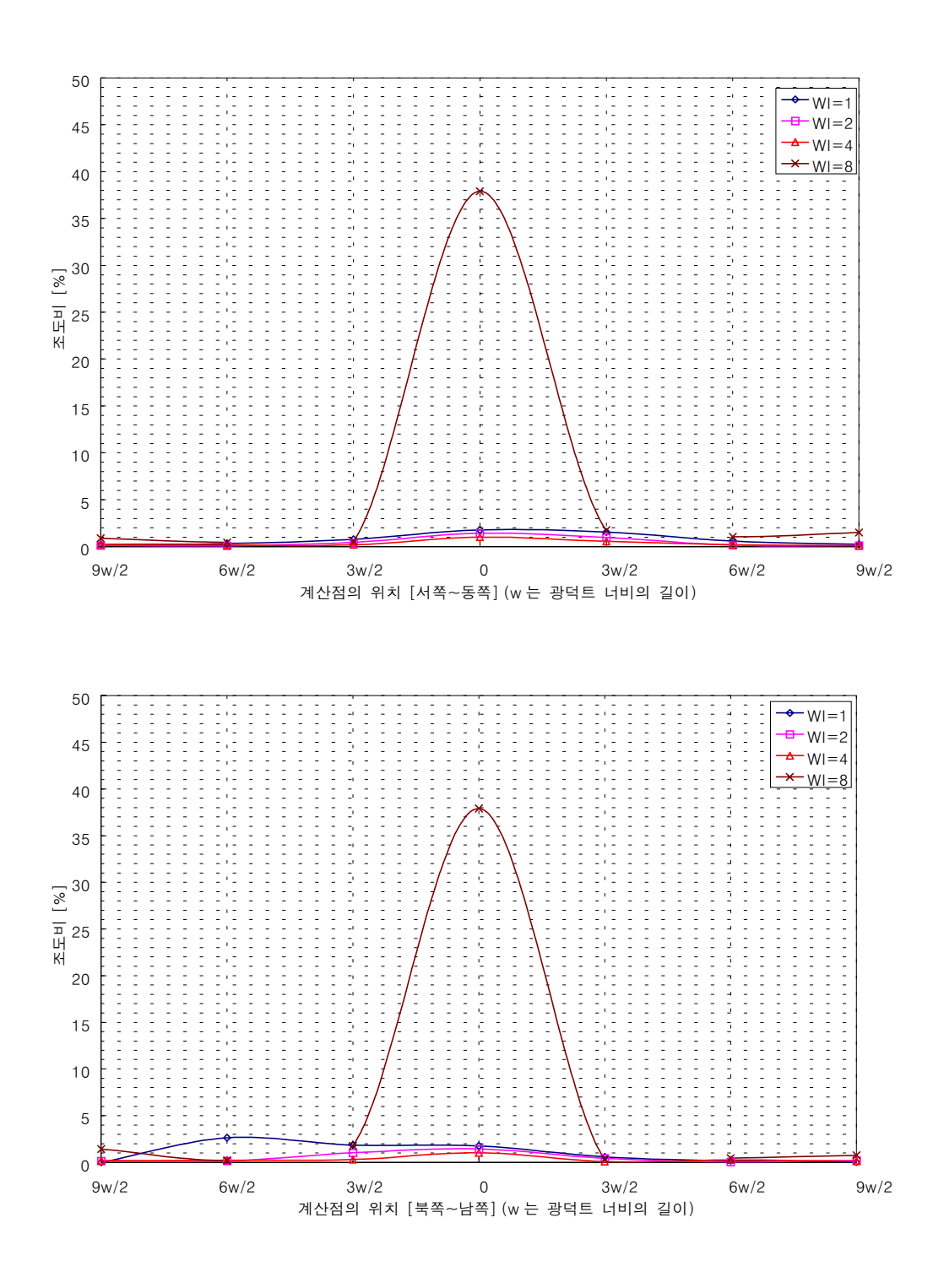

10. 실지수=1.0, 간접성분에 의한 조도비 (9 월 21 일 12:00)

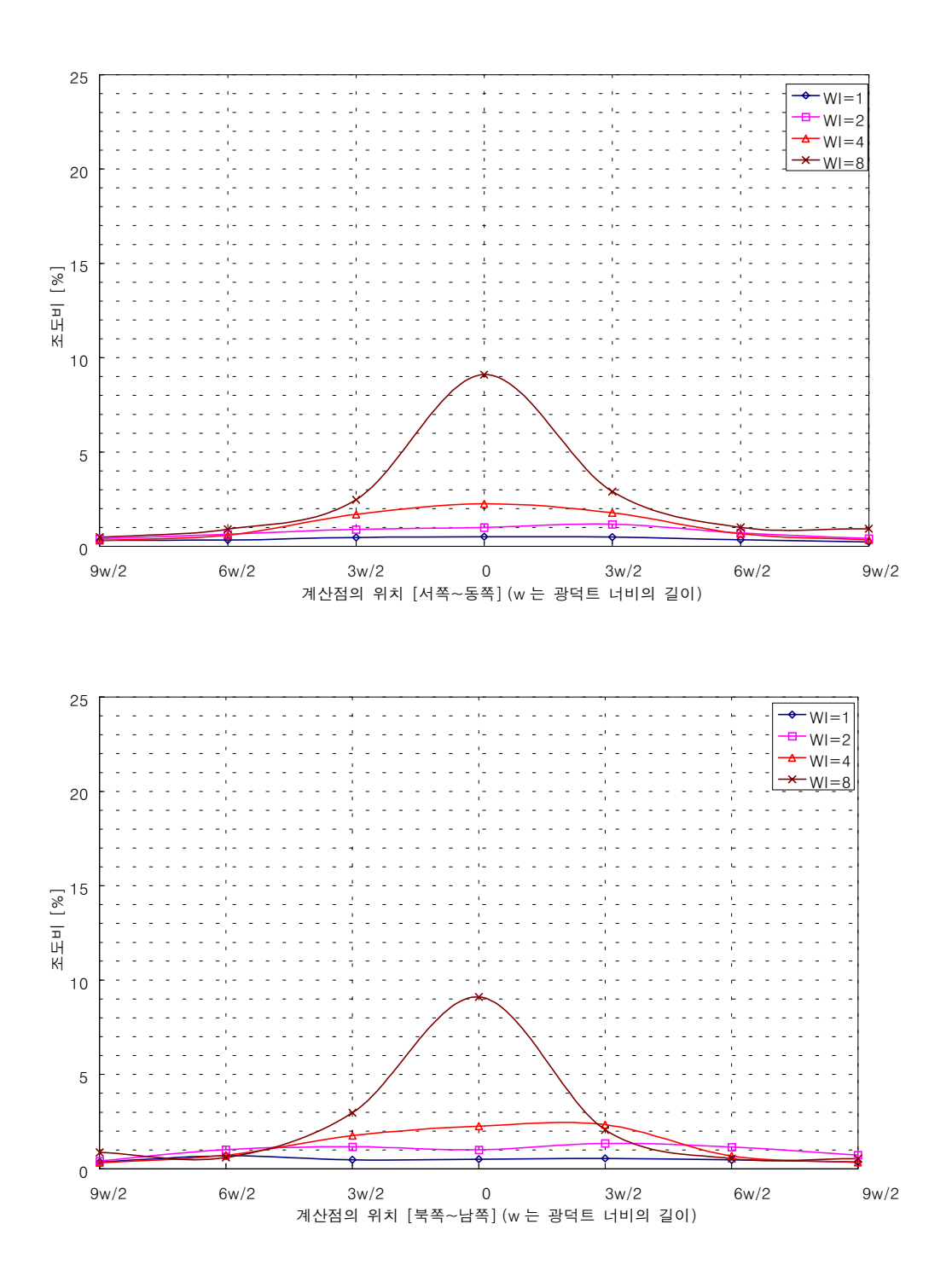

11. 실지수=0.8, 직접성분에 의한 조도비 (9 월 21 일 12:00)

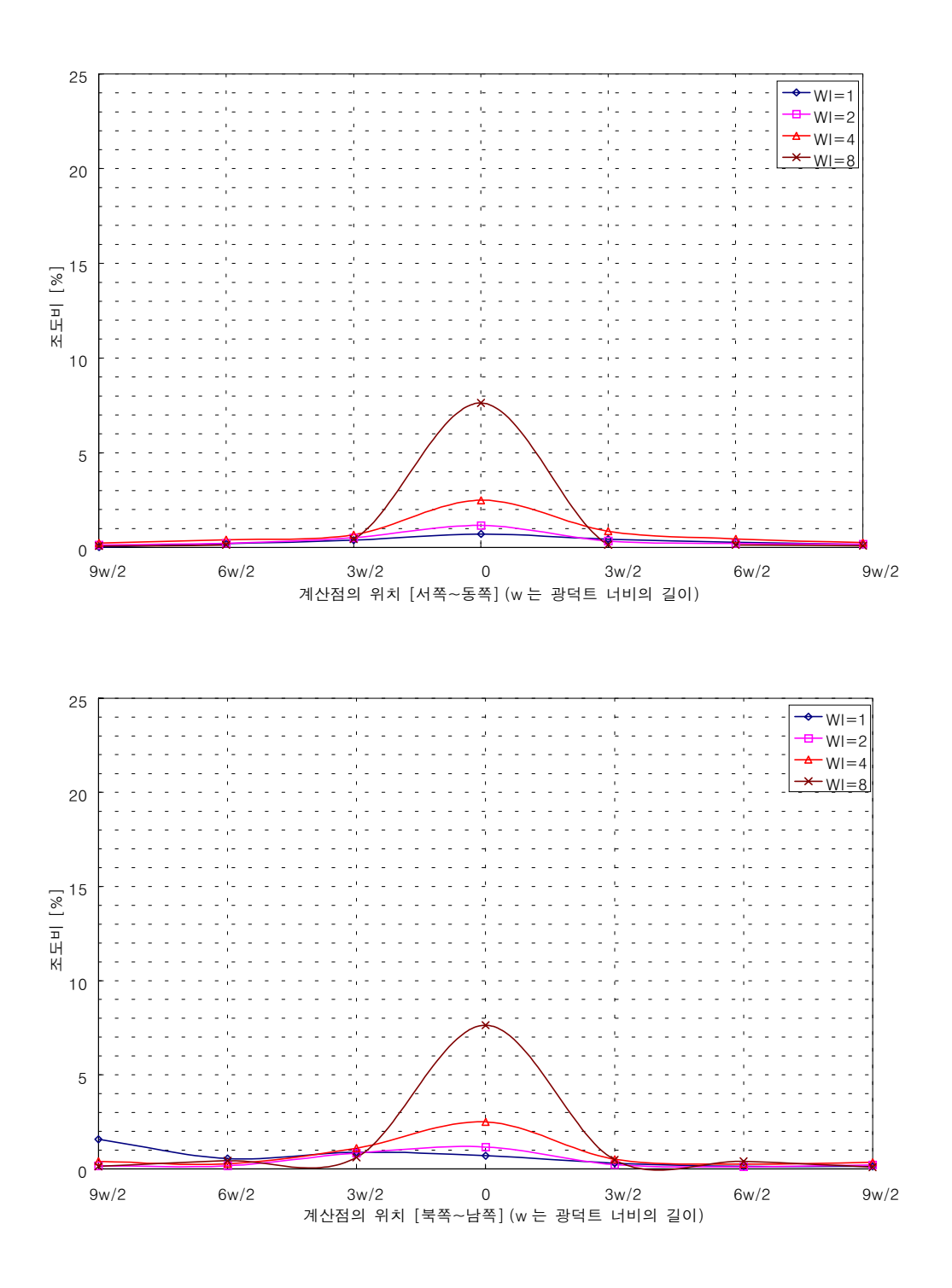

12. 실지수=0.8, 간접성분에 의한 조도비 (9 월 21 일 12:00)